**Best Free Web TV крякнутая версия With Serial Key Скачать бесплатно [April-2022]**

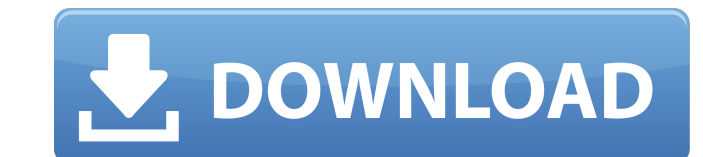

## **Best Free Web TV Free [Updated] 2022**

У Используйте для просмотра онлайн-телеканалов и прямых трансляций У Позволяет искать ваши любимые каналы У Позволяет проверить статус вашей учетной записи электронной почты Hotmail У Предоставляет прогноз погоды и отчет троигрыватель / Можно смотреть телевизионные видео / Поддерживает Internet Explorer, Firefox, Chrome, Opera, Safari, MSN, AOL, Yahoo, Live TV и Direct TV / Поддерживает любую операционную систему Windows / Возможность ус функций √ Возможность просмотра DVD фильмов √ Возможность записи эпизодов телешоу √ Возможность переключения телеканалов √ Возможность создать список любимых телеканалов и RSS-канал √ Поддерживает любые языки √ Простой в У Нет надоедливой рекламы У Поддерживает Windows XP, Vista, Windows 7 и Windows 8. Как скачать лучшее бесплатное веб-телевидение: Вы можете загрузить программного обеспечения, такого как WinRar, или с помощью стороннего для загрузки могут быть просрочены, но вы можете загрузить эти программы, используя взломанную версию, доступную на этой странице. Настоящее изобретение относится к устройству регулировки количества света для фотографическ фотографическом устройстве, таком как цифровая камера, кнопка спуска затвора нажимается. Когда спусковая кнопка затвора нажимается оптическое изображение объекта. Поскольку объект отображается с использованием оптической с большого размера, количество света в оптическом изображении, захватываемом оптической системой, регулируется путем надлежащего управления выдержкой электронного затвора или размером оптической диафрагмы. По мере увеличения становится меньше. Размер оптической диафрагмы можно регулировать в диапазоне предустановленной скорости диафрагмы. Однако в обычной камере указанная выше регулировка количества света не выполняется во время захвата экспон количество света регулируется, и время экспозиции, когда количество света не регулируется, отличаются друг от друга. В обычном примере время экспозиции устанавливается фотографом. Другими словами, когда фотограф хочет отре

Удостоен звания «Лучший сайт для просмотра и скачивания фильмов». Сайт потоковой передачи фильмов содержит тысячи отзывов и комментариев пользователей. Вы можете смачать фильмы и сериалы одним щелчком мыши. Премиум-аккаун доступ к вашей личной статистике. Вы можете выбрать телевизионные станции, которые хотите включить в свой личный каталог. Вы можете добавлять телешоу, фильмы и актеров в избранное. Если вы любите смотреть фильмы, сериалы и на ссылку любого фильма, и вы попадете на лучший веб-сайт фильмов, где сможете посмотреть свой любимый фильм. Если вас интересуют сериалы, есть сотни телеканалов, на которых вы можете смотреть свои любимые сериалы. Смотрим пользователя. Сегодня есть много телезрителей, которые хотят смотреть и скачивать фильмы и сериалы через интернет. Есть несколько веб-сайтов, которые предлагают доступ к широкому выбору контента, например, к потоковым филь программам через Интернет. Вы также можете загружать фильмы и сериалы на DVD и хранить их на своем диске. Если вам хочется скачать телешоу, фильм или даже DVD, воспользуйтесь нашим веб-сайтом. Многие наши пользователи нах пользоваться сайтом из любой точки мира. Все, что вам нужно сделать, это подключиться к Интернету. Все телепередачи и фильмы на нашем сайте проиндексированы таким образом, чтобы пользователям было проще найти то, что они телевидения и фильмов». Хотите стать частью этого сайта? Вам необходимо зарегистрироваться, чтобы вы могли добавить свой любимый фильм или телешоу в избранное. Наша команда менеджеров всегда готова удалить все телепередачи нас есть группа телерепортажей, которая просматривает ссылки и удаляет неверные ссылки из каталога. Все, что вам нужно сделать, это рассказать нам о телешоу, фильмах или DVD, которые вы хотите посмотреть онлайн, и мы начне онлайн вы можете узнать, какие еще онлайн-сервисы доступны на нашем сайте. Обновляем сайт новым контентом 1709e42c4c

#### **Best Free Web TV Activator**

### **Best Free Web TV Crack**

#### **What's New In?**

- Свободно - Нет шпионского ПО - Нет загрузки - Нет регистрации - Нет всплывающих окон - Нет шпионского ПО - Нет шпионского ПО - Нет загрузки - Без рекламы - Нет шпионского ПО - Нет загрузки Если вам действительно нравится поддерживать этот сайт в рабочем состоянии. Спасибо. Нажмите здесь, чтобы посетить мой магазин еВау, где вы можете увидеть, сколько раз я рекомендую Best Free Web TV, и прочитать несколько моих обзоров. Спасибо всем читате несколько отличных ссылок... Быстрая справка: Нажмите на разделы справки в строке меню вверху, чтобы увидеть все содержимое, представленное на этом веб-сайте. Не трогайте мои клипы!: Чтобы размер окна браузера не изменялся прокрутите до панели инструментов браузера (в верхней части окна браузера) и нажмите в опции «Полосы прокрутки». Выберите «Отключить» или «Отключить» или «Отключено» для новых настроек. Это необходимо во всех браузерах дл не одобрен Overbrook Media Group. Торговые марки, знаки обслуживания и авторские права, содержащиеся на этом веб-сайте, являются собственностью их соответствующих владельцев. Приветствую и добро пожаловать в мой блог. Это могут извлечь уроки из моих успехов и неудач. Надеюсь, вам понравится и вы получите максимум удовольствия от посещения! Если у вас нет учетной записи Facebook, вы все равно можете оставаться в курсе событий со мной, зареги нажмите на значок Facebook ниже! Подписки по электронной почте в прямом эфире Начало работы с бесплатным веб-телевидением Прежде чем вы сможете начать смотреть бесплатное многоязычное телевидение в Интернете, вы должны сна обеспечение для веб-телевидения. Простой поиск в ваших любимых поисковых системах даст много результатов для бесплатного программного обеспечения для веб-телевидения можно установить и использовать на вашем компьютере без пользователя. В большинстве случаев все, что требуется, — это установить на компьютер бесплатное программное обеспечение для веб-телевидения. Попробуйте бесплатное веб-телевидение Когда

# **System Requirements:**

Windows XP, Vista, Windows 7, Windows 8, Windows 10 Intel Core 2 Duo 2,2 ГГц, 3 ГГц, 4 ГГц 2 ГБ памяти 3 ГБ места на жестком диске Загрузчик Требования: Права администратора на вашем компьютере Учетная запись Facebook, Ho социальной сети для получения дополнительной информации: Как это: Нравится Загрузка... СвязанноеЭто изобретение относится к устройствам для удаления твердых частиц и, в частности, направлено на